# Cargo Helicopters Parts Marking rogram

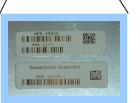

# Cargo PMO Objective

To enable logistics transformation and knowledge enabled business processes by comprehensively and intelligently establishing uniqueness and marking of weapon system spare and repair parts.

Establish the ability to manage components over the complete life cycle.

# Policy History

**29 Jul 2003** "Policy for Unique

Identification (UID) of

Tangible Items -

Equipment, Major Modifications,

and Reprocurements of Equipment

and Spares", signed by the

Under Secretary of Acting

(Acquisition, Defense

Technology and Logistics)
25 Nov 2003 Version 1.3 of policy

26 Nov 2003 Update - Clarification of Issues

Raised

Update - Issuing Agency Code 22 Dec 2003

AI/DI use of CAGE for

**15 Dec 2003** OSD et al Teleconference

TS 21849 Text Element allowing **Identifiers** 

Department of Defense Guide to Uniquely Identifying Items

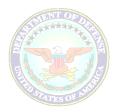

Assuring Valuation, Accountability and Control of Government Property

> Version 1.3 November 25, 2003

Office of the Principal Deputy Under Secretary of Defense (Acquisition, Technology & Logistics)

http:// www.acq.osd.mil/uid

#### Collaborative Solution

Using a standard ISO "wrapper," commercial and government formats can be used to construct the same data.

- ISO/IEC 15434 **Syntax** as standard for
  - > TS 21849 TEIs (ATA SPEC 200
  - > EAN.UCC AIs
  - > MH 10.8.2 DIs

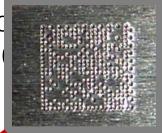

[)>R<sub>S</sub>DDG<sub>S</sub>SPL194532636G<sub>S</sub>UCN1234G<sub>S</sub>PNR786 950EO<sub>T</sub>

#### Interoperability across DoD

- Components cross service lines.
- Depots service weapon systems for multiple service customers.
- Information systems must feed common DoD registry.
- UID data elements.
  - Clear and unambiguous across enterprise.

# Army SNT - DA Form 2410

|        | COMPONE<br>For use of this | ONTROL SYMBOL<br>1052(R3)    |                             |                                                                                                    |                                |                 |               |      |  |  |  |
|--------|----------------------------|------------------------------|-----------------------------|----------------------------------------------------------------------------------------------------|--------------------------------|-----------------|---------------|------|--|--|--|
|        |                            |                              |                             |                                                                                                    |                                |                 |               |      |  |  |  |
|        | CONTROL NUMBER             | 1. NOMENCLATU                |                             | 2. NSN                                                                                                    |                                | 3. PART NUMBER  | R\            |      |  |  |  |
|        | 624882                     | Engine Gas                   |                             | 2840-01-07                                                                                                    |                                | 6035T00G01      |               |      |  |  |  |
|        | 4. SERIAL NUMBER           | 5. CAGE CODE                 |                             | 7. TIME SINCE                                                                                                    | 8. TIME SINCE                  | 9. TIME SINCE   | 10 FAILURE    |      |  |  |  |
|        | GEE204501                  | 99207                        | O/Hs<br>CC                  | 1350 0                                                                                                    | 2766 2769                      | OVERHAUL (HRS)  | 317 199       |      |  |  |  |
| )      | GEE306591                  | 13. METER HRS                | 14 WUC                      |                                                                                                    |                                |                 |               |      |  |  |  |
|        | 1 1 7. HSF                 | 13. METER HRS                | 0.4                         | a. LCF 1                                                                                                    | b. LCF 2                       | c. TTI          | d. OP TORS    | i    |  |  |  |
|        | 16. APU SSN 17. APU HR     | S 18. APU SSO                | 19. VEL TON                 | 1 0 4 9                                                                                                    | 7 3 2 3                        | 830             | 2 9           |      |  |  |  |
| / /    |                            | SECTION REPAIR/OVERHAUL/GAIN |                             |                                                                                                    |                                |                 |               |      |  |  |  |
| /      | 20. REMOVED FROM (NOI      | MEN NHA)                     | 21. NSN (NHA                | THE PARTY OF THE PARTY OF THE P |                                | RT NUMBER (NHA) |               |      |  |  |  |
| Serial | 23. SERIAL NUMBER TWHA     |                              | HOURS (NHA)<br>13 <b>85</b> | CF 1                                                                                                    | 25. NHA CUMULAT                | IVE COUNT/HOUR  | d. OP HOU     | Part |  |  |  |
| Number | 26. APU START METER        | 27. APU HOUR                 | METER                       |                                                                                                    | Number                         |                 |               |      |  |  |  |
|        | 28. HISTORY RECORDER S     | ,N                           |                             |                                                                                                    |                                |                 |               |      |  |  |  |
|        | ECD03595                   |                              |                             | a. LCF 1<br>2 7<br>2 7 2                                                                                                    | b. LCF 2<br>1 6 0 3<br>± 5 9 7 | 1               | 1 (           |      |  |  |  |
|        | 30. ACFT MODEL             | 31. ACFT S/N                 | 32.                         | MAINT LEVEL 32                                                                                                    |                                | 34. UIC (T      |               | 1    |  |  |  |
|        | UH-60A                     | 8023426                      |                             | 0                                                                                                    | $C\Lambda C\Gamma$             | TIOTIE          | •             | 1    |  |  |  |
|        | 39. DATE CHECKED           | 40. PID AND TI               | ELEPHONE NUMBE              | R 41. UIC                                                                                                    | CAGE                           | MANHOURS        | TO REPAIR/    | i    |  |  |  |
|        | 96185                      | AW0980 DS1                   | N 861-2361                  | MOM                                                                                                    | Code                           | RHAUL 2         | 03            | i    |  |  |  |
|        |                            | TION AND ACTION              | <del></del>                 | 44. REASON                                                                                                    | Code                           | MANUT 47.       |               | 1    |  |  |  |
|        | (A) SERV                   | E (E) REPA                   |                             | FOR GAIN L                                                                                                    | <del> </del>                   | D FAIL          | CODE SRA/ESRA | 1    |  |  |  |
|        | (B) UNSERV (D) REI         | MFG (F) O/HA                 | NUL                         | <u> </u>                                                                                                    |                                |                 |               | i    |  |  |  |
|        | REMARKS                    |                              |                             |                                                                                                    |                                |                 |               | 1    |  |  |  |
|        | Total cumulative           | counts and                   | hours calcu                 | lated by WOW                                                                                                    | FAA due to h                   | istory recor    | der failure.  | 1    |  |  |  |
|        |                            |                              |                             |                                                                                                    |                                |                 |               | i    |  |  |  |
|        |                            |                              |                             |                                                                                                    |                                |                 |               | i    |  |  |  |
|        |                            |                              |                             |                                                                                                    |                                |                 |               | i    |  |  |  |
|        |                            |                              |                             |                                                                                                    |                                |                 |               | i    |  |  |  |

# Navy SNT - NALCOMIS OMA

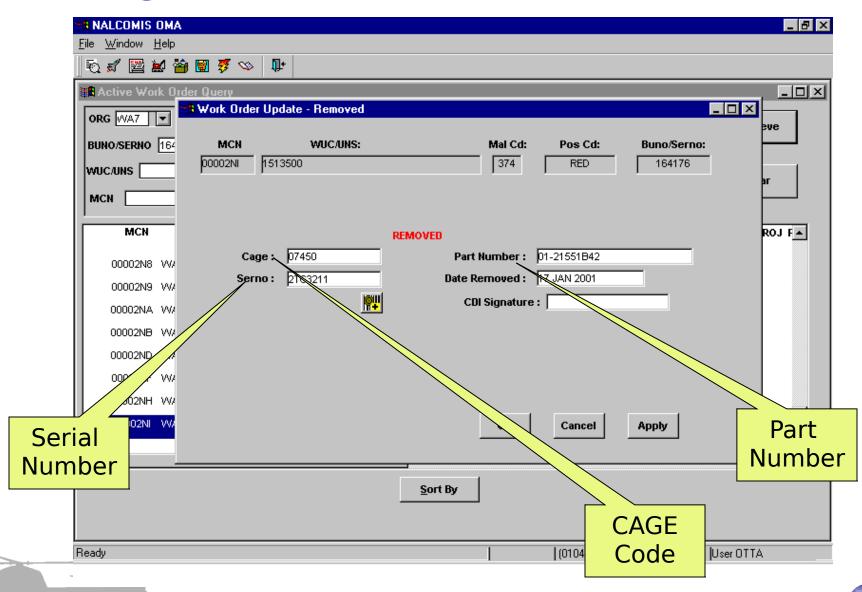

Air Force SNT - Form GO-81

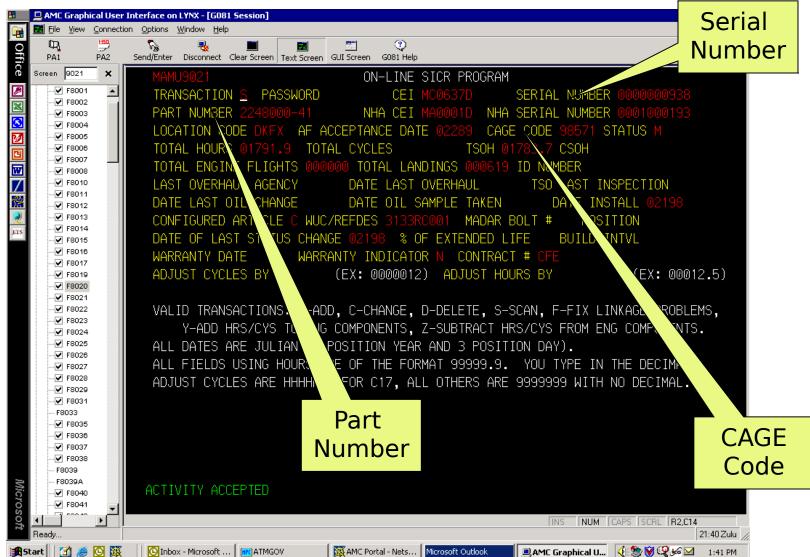

# **DoD Policy Guidance**

|                                                                              | UID Construct #1                                 | UID Construct #2                                                      |
|------------------------------------------------------------------------------|--------------------------------------------------|-----------------------------------------------------------------------|
| Based on current enterprise configurations                                   | If items are serialized within the Enterprise    | If items are serialized within Part Number                            |
| UID is derived by concatenating the data elements IN ORDER:                  | Issuing Agency Code* Enterprise ID Serial Number | Issuing Agency Code* Enterprise ID Original Part Number Serial Number |
| Data Identified on<br>Assets Not Part of the<br>UID (Separate<br>Identifier) | Current Part Number                              | Current Part Number                                                   |

<sup>\*</sup>The Issuing Agency Code (IAC) represents the registration authority that issued the enterprise identifier (e.g., Dun and Bradstreet, EAN.UCC). The IAC can be derived from the data qualifier for the enterprise identifier and does not need to be marked on the item.

# DoD Unique Identification (UID)

#### Construct #1

- Serialized within enterprise
- UID comprises 2 data elements
  - ✓Enterprise code number
  - ✓ Unique serial numbe

#### Construct #2

- Serialized within part number
- UID comprises 3 data elements

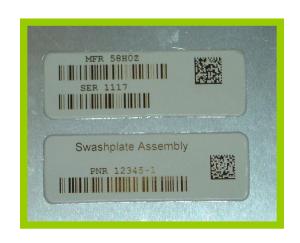

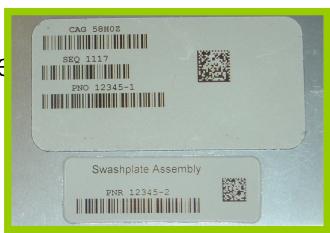

#### Draft Algorithm

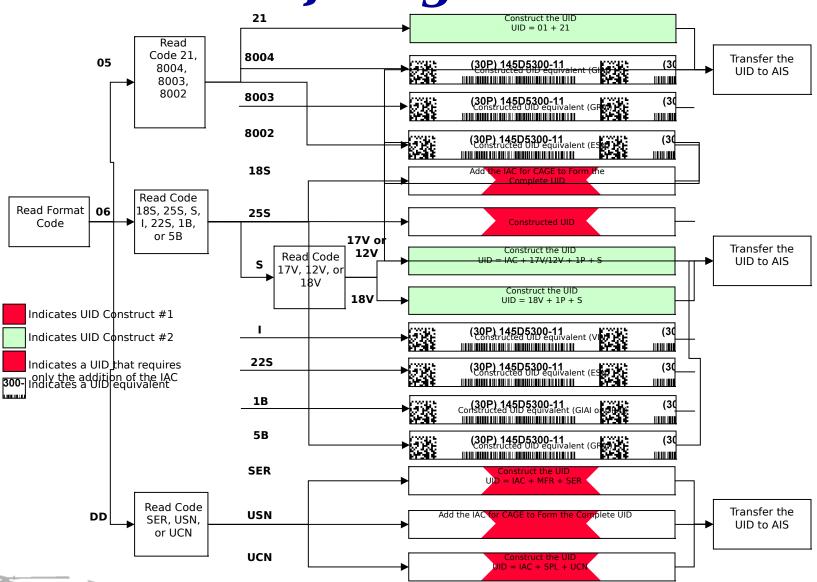

#### Semantics Definitions

**DI:** Data Identifier – ISO MH-10 marking standard

**185:** The data element that is made up of a serial number (unique

within Enterprise ID) and an Enterprise ID.

**17V:** Enterprise ID defined as CAGE code.

**S:** Serial number assigned by the enterprise ID

**1P:** Original part number assigned by the enterprise ID

**30P:** Current part number.

**TEI:** Text Element Identifier – ISO TS21849 marking standard.

**MFR:** Original Enterprise ID defined as manufacturer (CAGE).

**SER:** Serial number that is unique within the MFR.

**SPL:** Supplier Code - The Enterprise ID of an agency marking a part after original manufacturer.

**UCN:** Unique Component ID Number – A serial number unique within

the SPL.

**PNR:** Current part number.

Cargo PMO Example of Marking

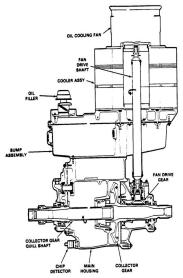

CH-47 Combiner **Transmission** NSN

P/N

1615-01-397-9921 145D5300-20 1615-01-315-9365 145D5300-20 1615-01-464-3974 145D5300-16 1615-01-315-4069 145D5300-11 1615-01-310-4980

**Marking Scenari Q**<sub>615-01-310-4981</sub>

145D5300-11

| Case | Current<br>Part Number | Serial<br>Number | 1615-01-312-2390<br>145D5300-9         |
|------|------------------------|------------------|----------------------------------------|
| 1    | 145D5300-20            | 02142004         | 1615-01-114-0850<br>145\\$\\$\\$\OP\P\ |
| 2    | 145D5300-11            | CH05681          | 1615-01-216-3828<br>145D5300-3         |
| 3    | 145D5300-20            | CH05681          | Modified Legacy Part                   |

# Combiner Transmission Construct #1 TEIS

2 Data Elemen ts

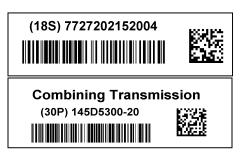

Case #1

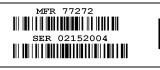

PNR 145D5300-20

PNR 145D5300-11

3 Data Elements

2 Data Elemen ts

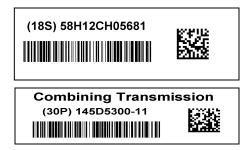

Case #2

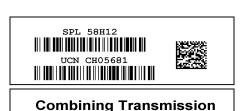

**Combining Transmission** 

3 Data Elements

2 Data Element

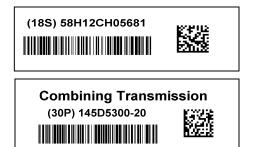

Case #3

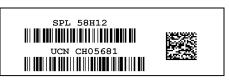

Combining Transmission

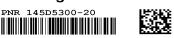

3 Data Elements

# Combiner Transmission Dls Construct #2

(17V) 77272 (5) 02142004 (1P) 145D5300-20

4 Data

**Elements** 

**Combining Transmission** 

(30P) 145D5300-20

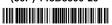

#1

Case

4 Data

**Elements** 

(17V) 58H12

(S) CH05681

(1P) 145D5300-11

**Combining Transmission** 

(30P) 145D5300-11

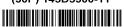

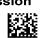

Case #2

4 Data

**Elements** 

(17V) 58H12

(S) CH05681

(1P) 145D5300-11

**Combining Transmission** 

(30P) 145D5300-20

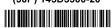

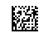

Case #3

TEIs do not support
Construct #2

#### PM Cargo UID Program -

- Simpler, 2-data element configuration for UID
- Only current part number on label
- Interoperable with current Information System.
- Real-estate permitting:
- Linear machine-readable
- 2D machine-readable
- Human-readable
- UID on one label
- Current part number on a secon
- Limited real-estate:
- 2D machine-readable only

Linear and 2D machinereadable and

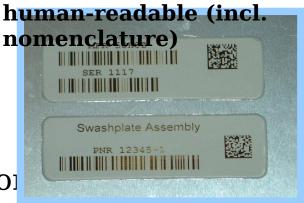

2D machine-readable only

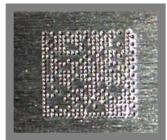

# Cargo PMO Path Forward

#### List Development

- Prior to DoD UID Policy, Cargo PMO planned to mark RECAP/DLR components with machine-readable marks as part of CPME vision
- DoD UID Policy came out requiring that all new production items be marked
- To ensure common marking scheme on both legacy and new parts, Cargo PMO expanded parts marking list to include parts meeting DoD UID criteria
  - Controlled Inventory (incl 2410-tracked items)
  - Over \$5000
- Added CSIs
- Facilitated team assembled to validate list of parts to be marked

# Parts Marking Strategies

- Opportunistic Parts Marking
  - Linked to program opportunities or long term maintenance
- Vendor Marked at Source
  - Marks applied by vendor during manufacturing/overhaul process
- Intercept Gate Parts Marking
  - ➤ Intercept gates set up within the supply chain
- Seek and Mark Parts Marking
  - ➤ Interest in single type component world-wide

#### Summary - Current Status

- Initial list of "parts to mark" developed
- RESET subset established (985 part numbers, 499 parts)
- 187 part numbers in AWR approval cycle
- Parts marking process documentation in development
- Marked initial RESET aircraft at Ft. Campbell
  - ► 11 parts on A/C 8424154
  - ➤ 11 parts on A/C 8900130

# **Back-up Charts**

# Engineering Analysis

- Determine location for mark on each part
- Determine type of mark on each part
  - Label
  - Direct Mark
- Validate location and type of mark for each part
  - Ensure *labels* are not in contact with aircraft fluids that will degrade adhesive
  - Ensure *direct marks* do not degrade parts
- Obtain Airworthiness Release (AWR)
- Incorporate approved marking instructions into appropriate documentation (field procedures, MEOs, etc.)

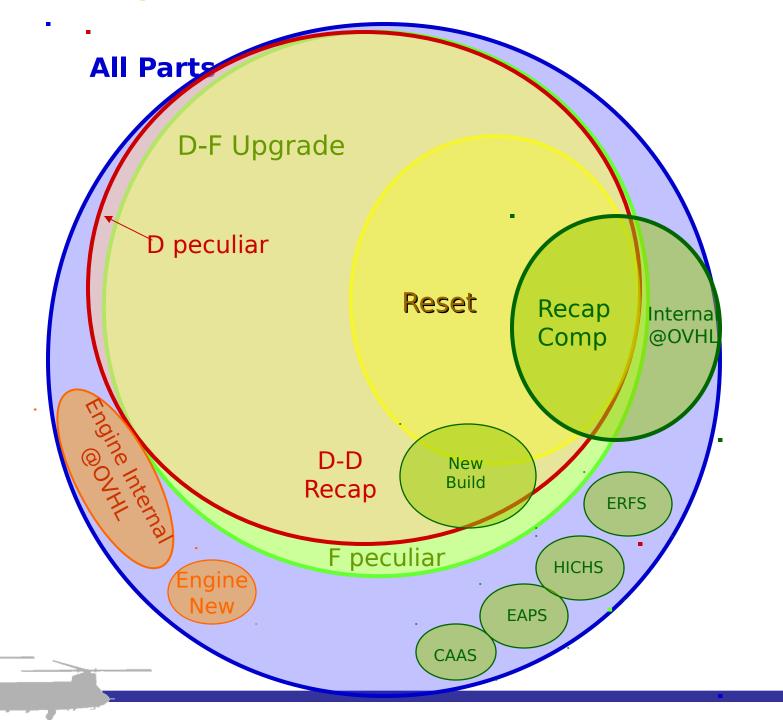

# Geographic Marking Breakdown

To Date: 1077
Parts Identified

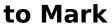

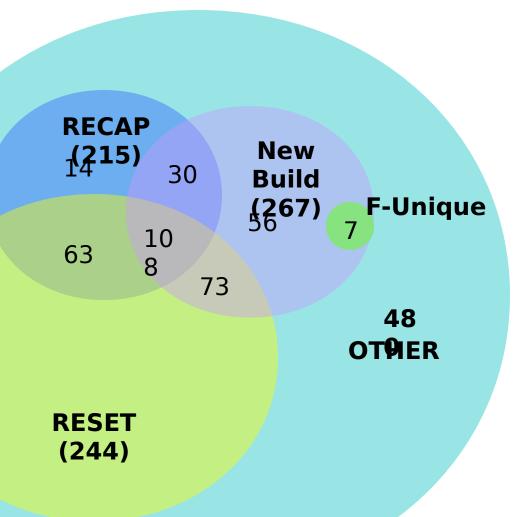

# Opportunistic Parts Marking

- On-Aircraft
  - ➤ RESET (Aircraft coming back from SWA)
  - CH-47F Remanufacture Program (Boeing)
  - Recapitalization (CCAD)

- Components/Parts
  - ➤ At Vendor / OEM
  - During Depot Overhaul
  - ➤ At Supply Chain Gates

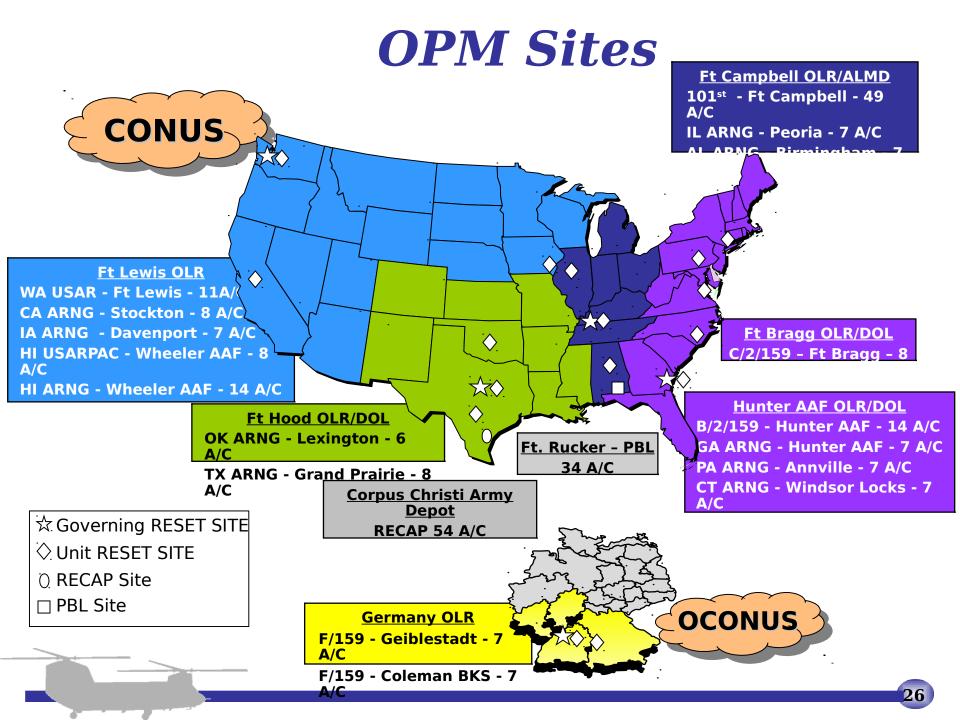

#### OPM Mobile

- Package
   Provide on-site capability to mark approved parts and assemblies
- Dedicated equipment usage personnel
  - Provided by PM Cargo for 1 year

Training provided by PM Cargo for long-term

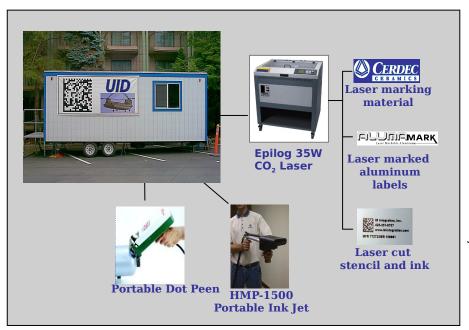

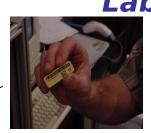

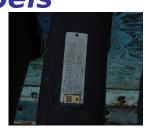

#### **Direct Marking**

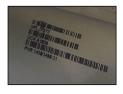

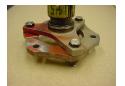

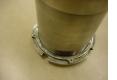

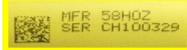

### Marking Instructions

**Near Term** (Resulting from Parts Marking Workshop)

- One-page marking instruction per part
  - Provides cleaning instructions
  - Provides sketch with location of mark on part
  - ➤ Provides method of marking (label, laseretch, etc.)
- Parts Marking MEOs included in DMWRs

#### **Long Term**

Electronic instructions developed (E-cards)

#### Path Ahead

- Refine total parts list (RCM Team)
- Complete initial instructions for RESET
- Field additional OPM equipment
- Complete engineering analysis on total parts list
- Obtain approval to mark remaining parts
- Mark parts! ©

#### Lessons Learned

- Develop initial list from most current platform data (RPSTL, PMR, etc.) and build from there.
- Ensure that all known alternate part numbers are included on list.
- Determine all organizations affected and gain their participation from process initiation.
- Determine approach for marking instructions that will accommodate all potential marking enterprises.

# Why Mark To reduce the that the same and the same and the

- Providing consistency in data collection/managem
- Ensuring all maintenance-, transportation-, and supply-related processes are captured electronical
- Providing intelligent data for knowledge-enabled l

# Equipment Deployment Schedule

| Task Name                        | Duration | Start      | Finish      | December | January | February | March | April | May | June | July |
|----------------------------------|----------|------------|-------------|----------|---------|----------|-------|-------|-----|------|------|
| Ft. Campbell, Kentucky           | 14 days  | Thu 2/5/04 | Tue 2/24/04 |          |         |          |       |       |     |      |      |
| Fort Rucker, Alabama             | 69 days  | Thu 2/5/04 | Tue 5/11/04 |          |         |          |       |       |     |      |      |
| Fort Stewart, Georgia            | 69 days  | Thu 2/5/04 | Tue 5/11/04 |          |         |          |       |       |     |      |      |
| Fort Hood, Texas                 | 69 days  | Thu 2/5/04 | Tue 5/11/04 |          |         |          |       |       |     |      |      |
| Fort Lewis, Washington           | 69 days  | Thu 2/5/04 | Tue 5/11/04 |          |         |          |       |       |     |      |      |
| Corpus Christi Army Depot, Texas | 117 days | Thu 2/5/04 | Fri 7/16/04 |          |         |          |       |       |     |      |      |

### Event Timeline (Schedule)

| Task Name                                    | Duration  | Start       | Finish      | December | January | February | March | April | May | June |
|----------------------------------------------|-----------|-------------|-------------|----------|---------|----------|-------|-------|-----|------|
| Mark Parts in the Field (Ft. Campbell)       | 30 days   | Mon 3/8/04  | Fri 4/16/04 |          |         |          |       |       |     |      |
| Deliver OPM Mobile Package                   | 21 days   | Thu 2/5/04  | Thu 3/4/04  |          |         |          |       |       |     |      |
| Obtain Power/Telecom/Network Capability      | 14 days   | Thu 2/5/04  | Tue 2/24/04 |          |         |          |       |       |     |      |
| Complete Parts List Development              | 7 days    | Thu 2/5/04  | Fri 2/13/04 |          |         |          |       |       |     |      |
| Complete Marking Instructions for Approved F | art7 days | Thu 2/5/04  | Fri 2/13/04 |          |         |          |       |       |     |      |
| Develop Marking Instructions for Add'l Parts | 12 days   | Thu 2/5/04  | Fri 2/20/04 |          |         |          |       |       |     |      |
| Obtain Marking Approval for Add'l Parts      | 7 days    | Tue 2/10/04 | Wed 2/18/04 |          |         |          |       |       |     |      |
| Coordinate OLR Rqmts                         | 7 days    | Wed 2/18/04 | Thu 2/26/04 |          |         |          |       |       |     |      |
| Provide OPM Mobile Pkg Operator              | 1 day?    | Fri 3/5/04  | Fri 3/5/04  |          |         |          | ľ     |       |     |      |

# **DoD UID Collaborative Solution**Interoperability

#### 1.TS 21849: TEI:s

 $[)>_{s}^{R}DD_{s}^{G}SPL194532636_{s}^{G}UCN1234_{s}^{G}PNR7869$  $50_{-}^{E}O_{-}$ 

#### 2. EAN. UCC: Application Identifiers

 $[)>_{s}^{R}05_{s}^{G}xxx194532636_{s}^{G}011234_{s}^{G}21786950_{T}^{E}$ 

#### 3.MH 10.8.2: Data Identifiers

#### **MEO Approval Process**

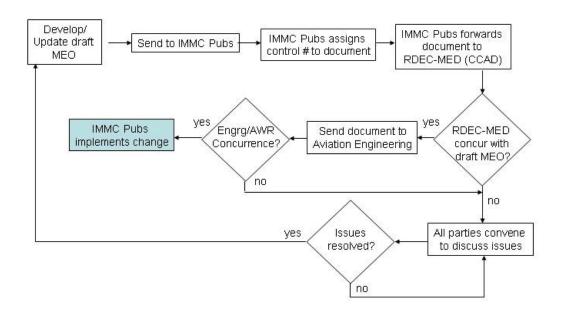

#### **Opportunity to Implement LEAN?**

#### Combiner Transmission Construct #2

DIs

(17V) 77272 (S) 02142004 (1P) 145D5300-20

4 Data

**Elements** 

**Combining Transmission** 

(30P) 145D5300-20

Case #1

4 Data

**Elements** 

(17V) 58H12 (S) CH05681 (1P) 145D5300-11 

**Combining Transmission** 

(30P) 145D5300-11

Case #2

TEIs do not support Construct #2

(17V) 58H12 (S) CH05681 (1P) 145D5300-11

4 Data **Elements** 

**Combining Transmission** 

(30P) 145D5300-20

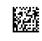

Case #3

#### Crew Overhead Door Construct #1 DΙ

**TEIS** 

2 Data **Elements** 

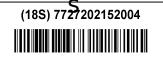

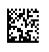

**Crew Overhead Door** 

(30P) 114S1621-29 

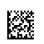

Case #1

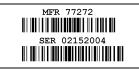

PNR 114S1621-29

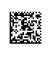

3 Data

**Elements** 

2 Data

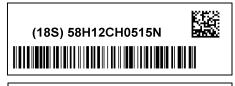

Case #2

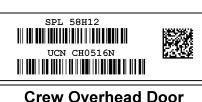

**Crew Overhead Door** 

3 Data

**Elements** 

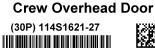

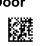

PNR 114S1621-27

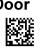

**Elements** 

2 Data **Elements** 

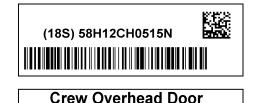

(30P) 114S1621-29

Case #3

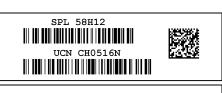

3 Data

**Crew Overhead Door** 

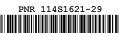

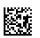

**Elements** 

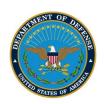

#### **UID Decision Criteria**

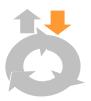

Which Items Require a Unique

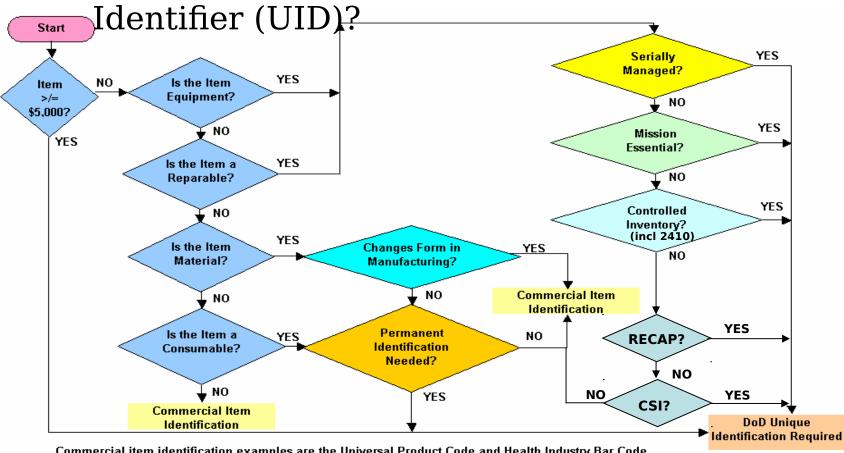